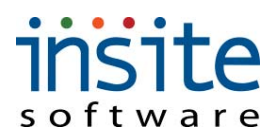

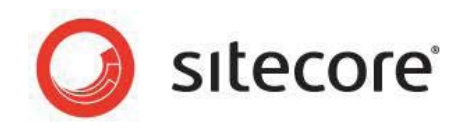

## **Promotion Rule Index**

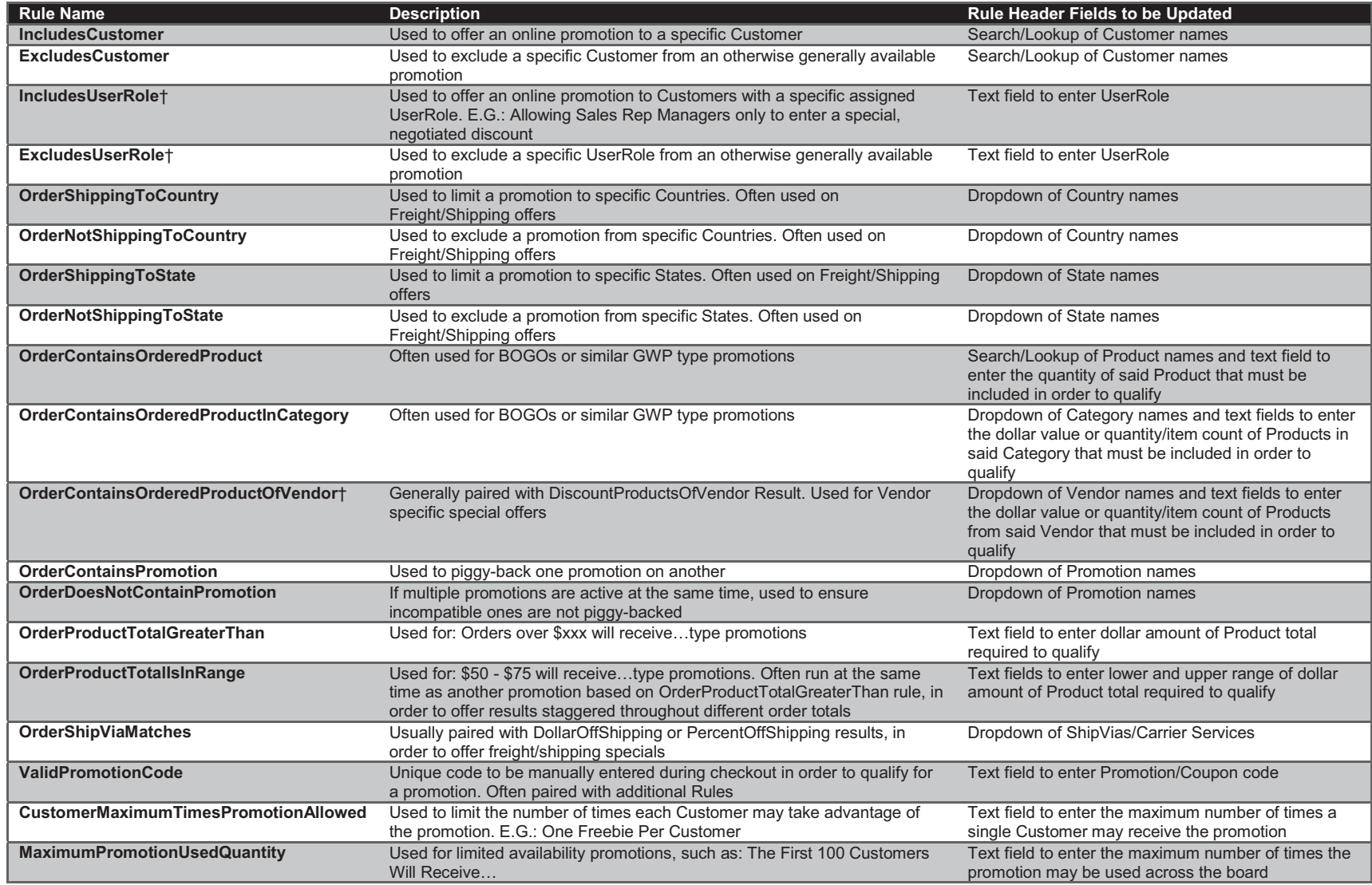

**Note: †May require implementation of additional Advanced module**

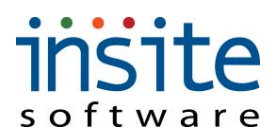

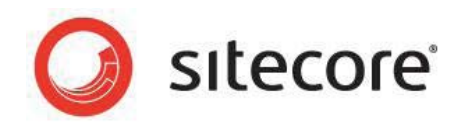

## **Promotion Result Index**

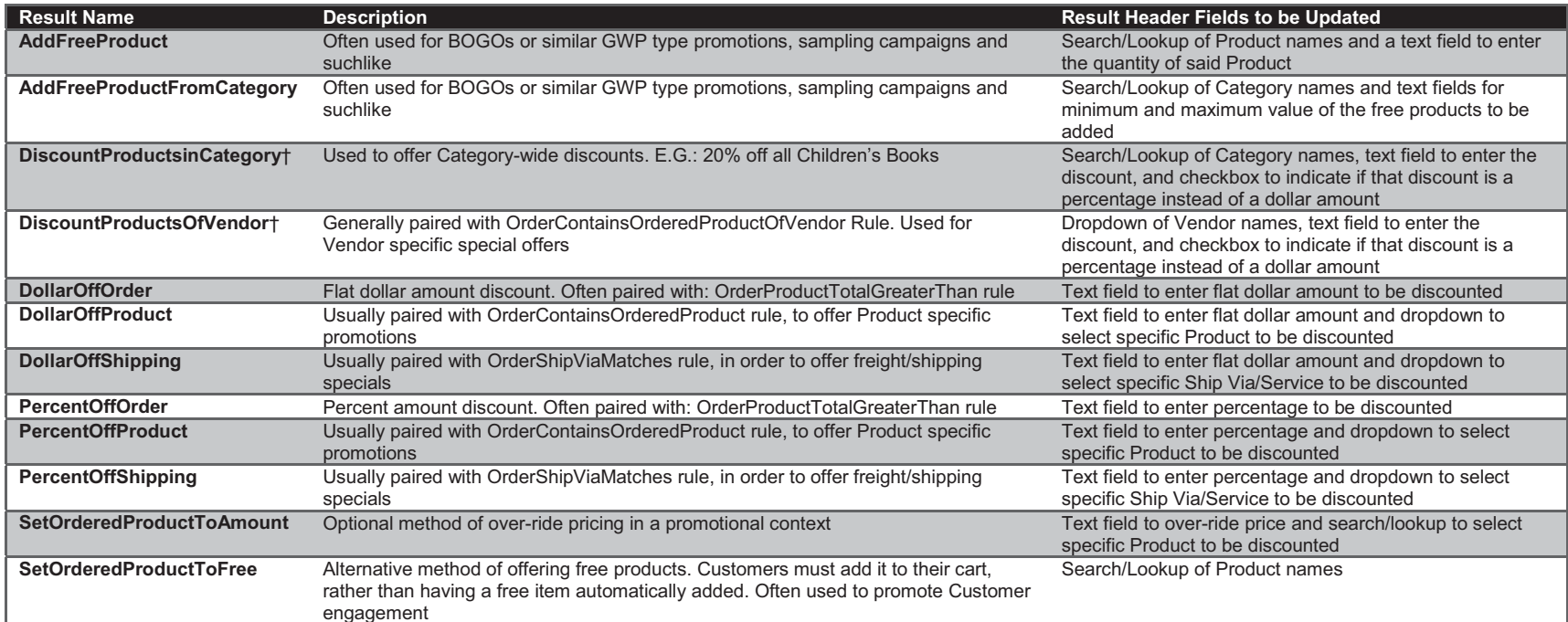

**Note: †May require implementation of additional Advanced module**